## **OMI** Scientific Metadata Ecosystem

Fabian Lambert, Jérôme Fulachier, Jérôme Odier, Maxime Jaume, Pierre-Antoine Delsart

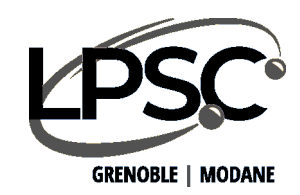

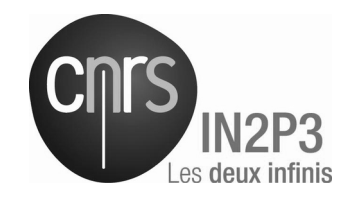

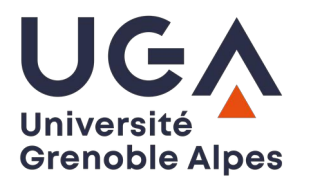

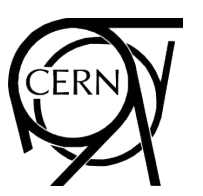

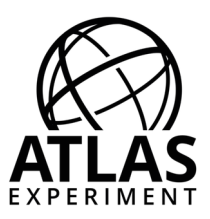

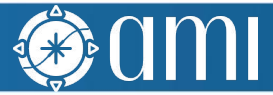

#### What is AMI?

- AMI (ATLAS Metadata Interface) is a generic ecosystem for metadata:
	- Heterogenous datasource connectivity
	- Primitives for metadata extraction and processing
	- High level tools for selecting data by metadata criteria
- The ecosystem has development kits for:
	- Developing JAVA business objects (server-side)
	- Developing metadata-oriented Web applications (client-side)
- AMI is designed for:
	- Scalability, evolutivity and maintainability

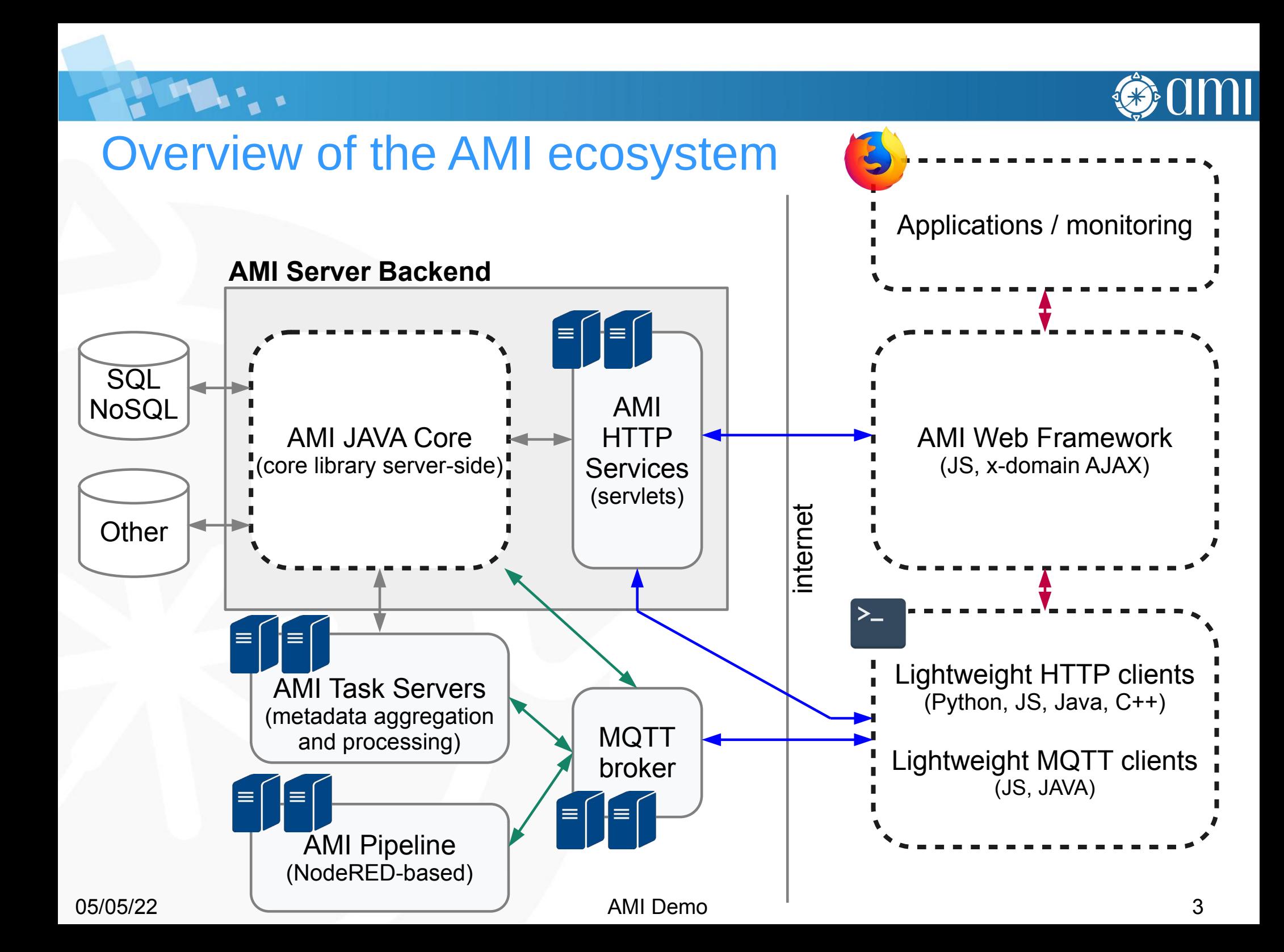

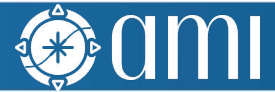

# AMI JAVA Core

**HA.** 

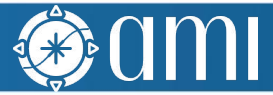

#### AMI JAVA Core features

- AMI JAVA Core is the central part of the AMI ecosystem
- **Main features:** 
	- Authentication (SSO, OAuth2) and authorizations
	- Command engine (~100 generic commands)
		- Metadata queries (trivial [SQL, MQL] or more complex, read or write), experiment-specific commands, service administration, ...
	- High level primitives for manipulating data
		- DB rowsets, JSON documents, XML documents, remote access, ...
	- Metadata Query Language (MQL) and Structured Query Language (SQL)

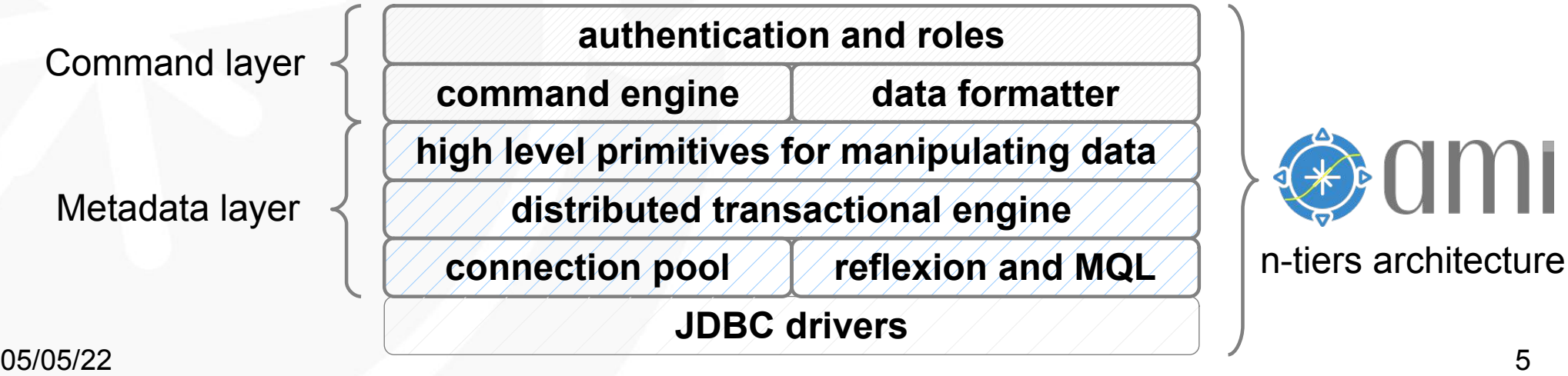

### Command layer

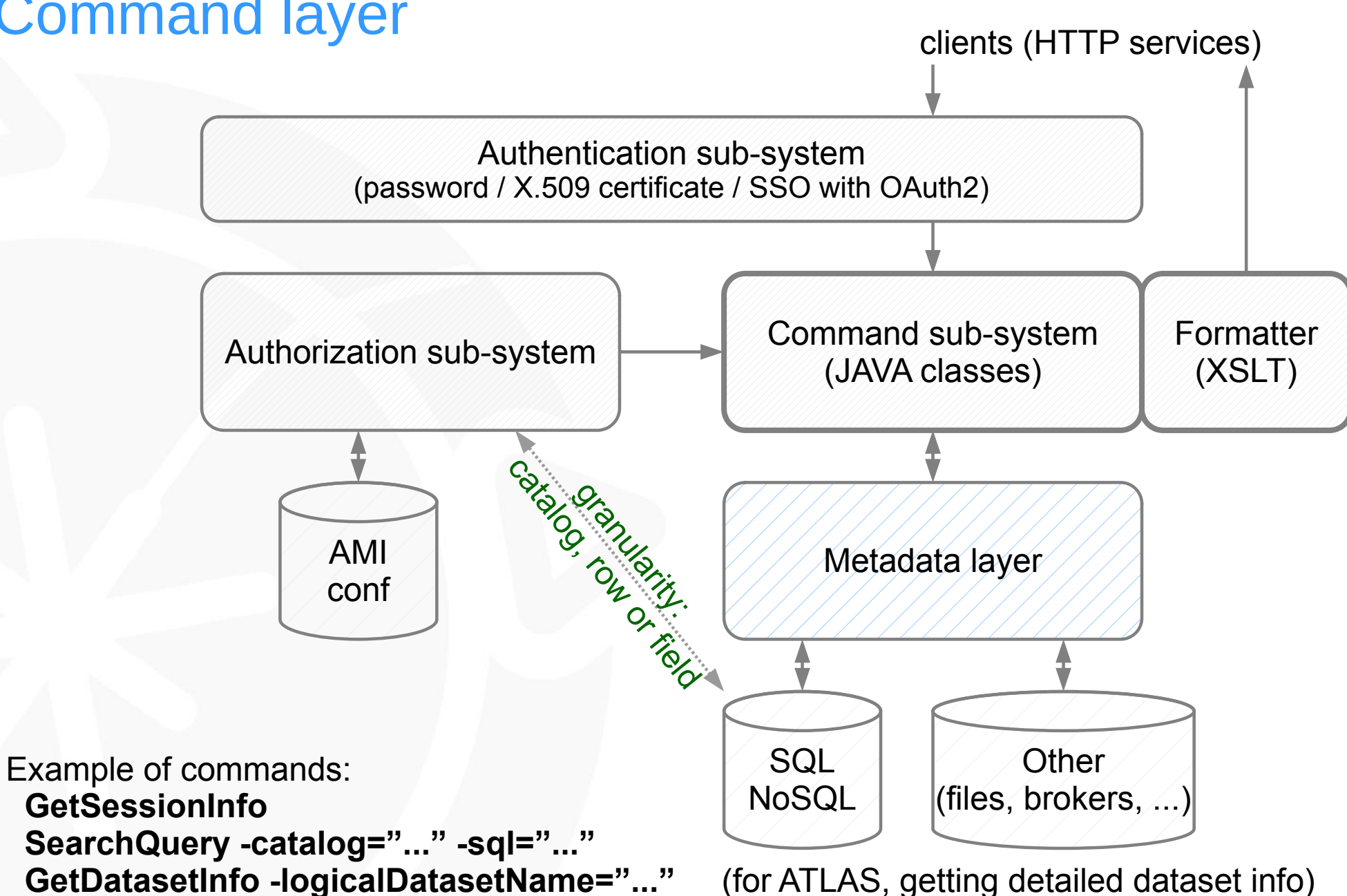

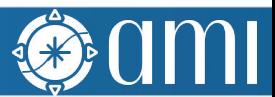

### Metadata layer

PHILE.

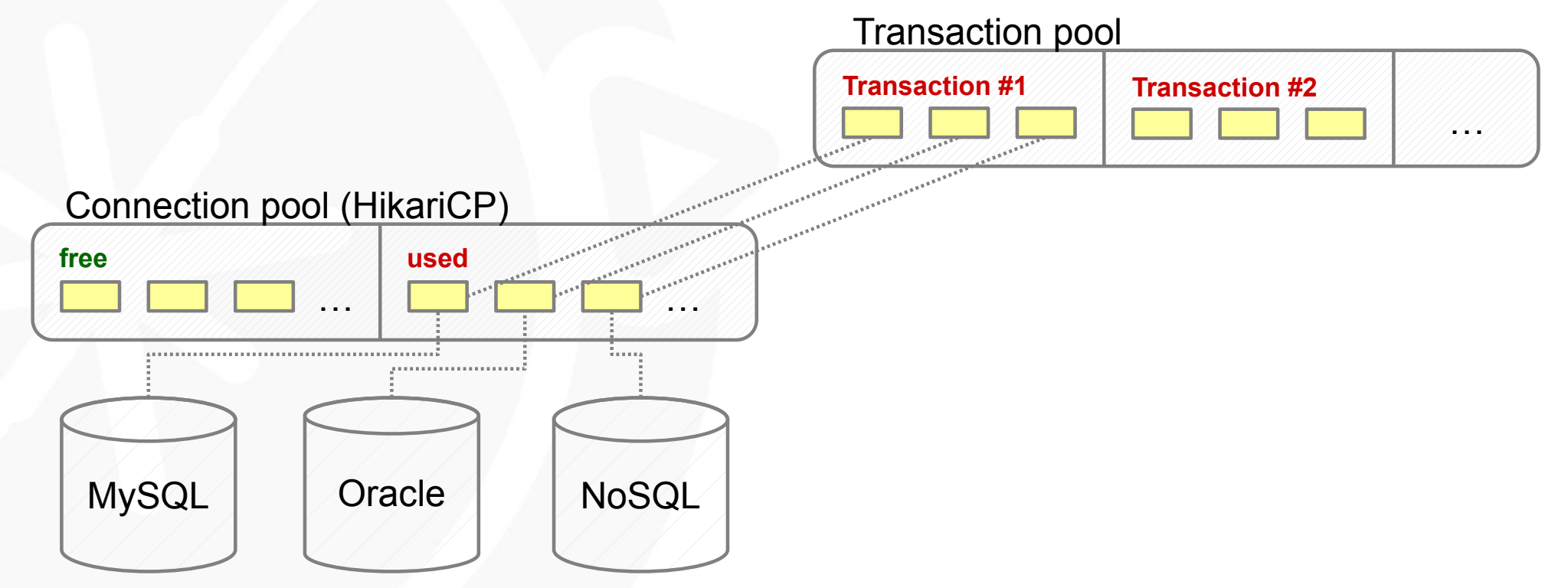

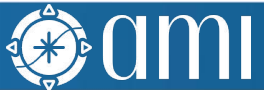

#### Metadata layer

PH L.

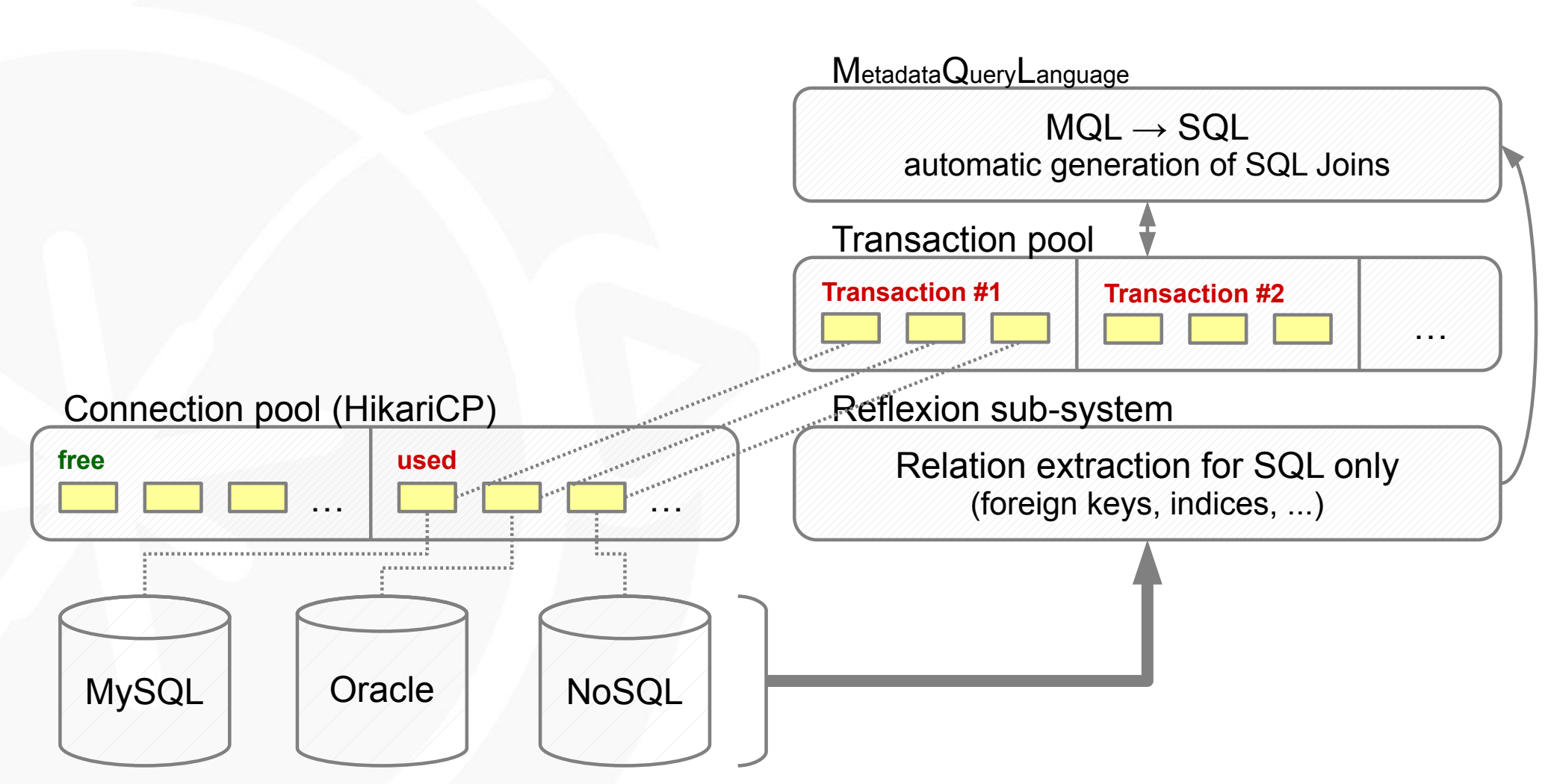

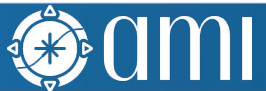

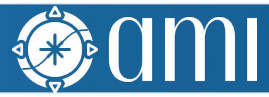

#### Metadata layer

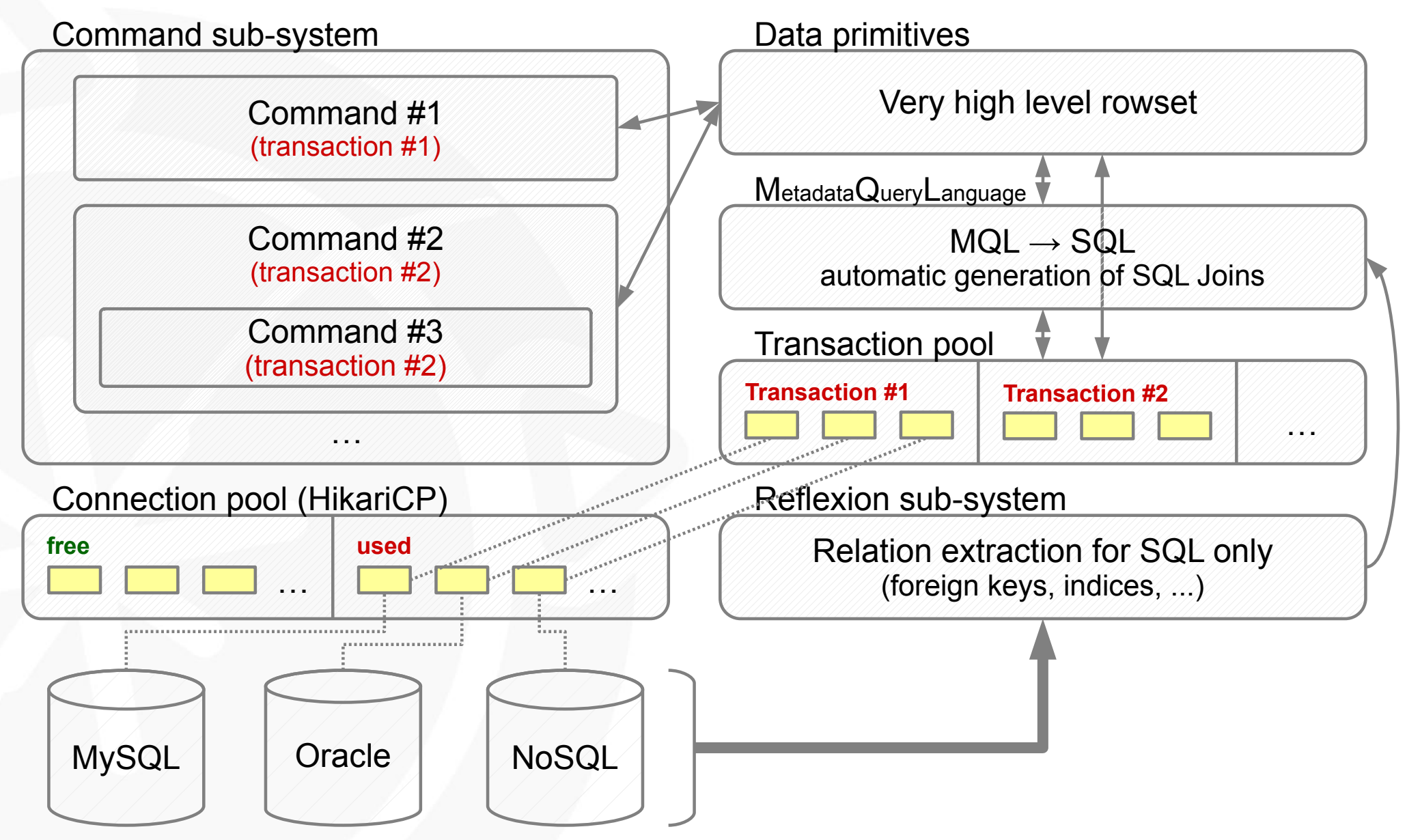

### Metadata Query Language (MQL)

- MQL is a kind of SQL without FROM clause nor join
- It makes it possible to build queries without (precisely) knowing relations
- Joins are automatically generated from the reflexion sub-system info
- MQL turns DB-oriented point of view to metadata-oriented point of view
- When there are cycles in relations, there is a dedicated syntax to apply path constraints SELECT \* FROM `ATLAS AMI MC16 02'. `DATASE

ATLAS AMI MC16 02'. 'DATASET'. 'AMISTATUS

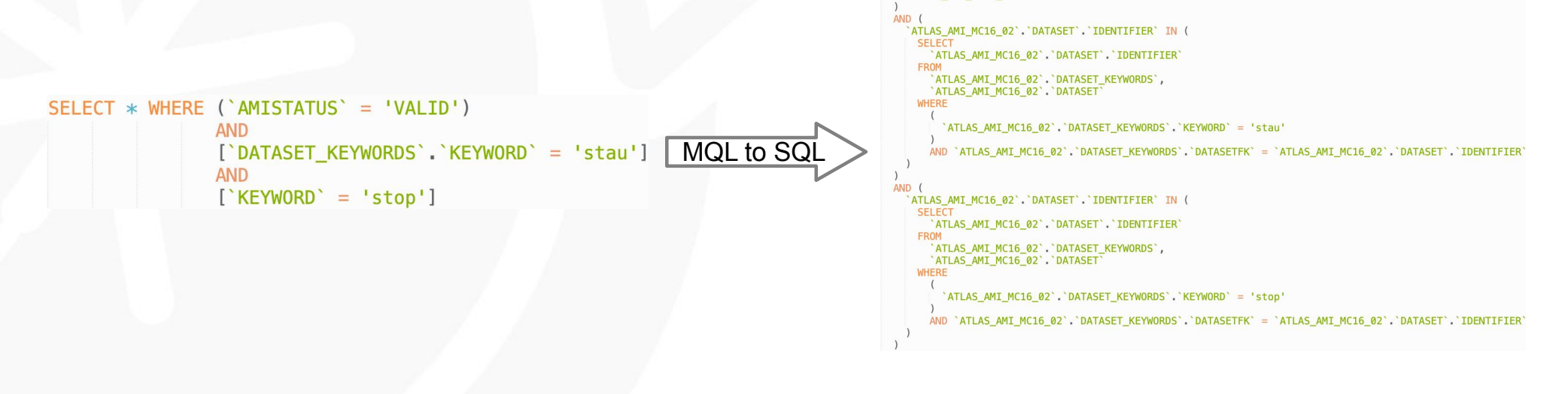

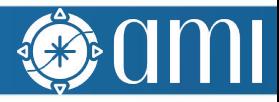

#### AMI Web Framework

Hole .

#### AMI Web Framework (AWF)

- A Web framework for designing metadata-oriented applications
- AWF can be used without the AMI Server Backend
	- Server-side, libraries AMIMini{PHP,Python,JAVA} can easily bridge AWF to existing services
- AWF is based on standard technologies:
	- JS2020 (JS5 bundles with using Webpack and Babel), CSS3, HTML5
	- JQuery, Twitter Bootstrap 4 and 5, AMI-Twig (MVC pattern, JS Twig template engine implementation), Vue.js 3 (MVVM pattern)
- Nginx-based image on Docker Hub

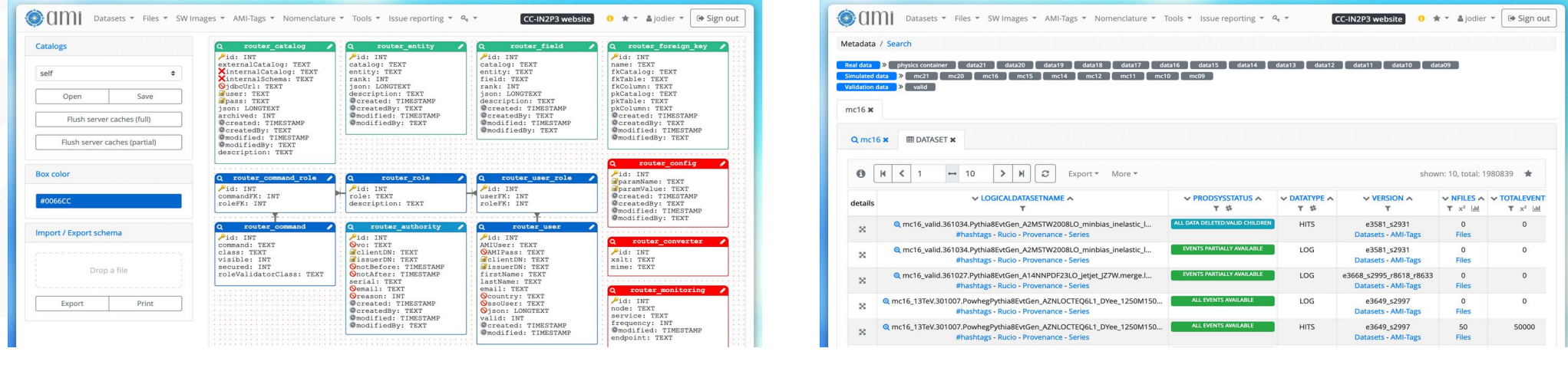

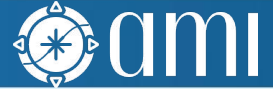

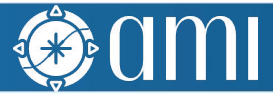

#### Features and patterns

- Authentication & roles
- URL router, short URLs
- Sub-applications and reusable graphic controls (object paradigm)
- Centralized resource live cycle management (CSS, JS, JSON, xml, Twig files; AMI sub-applications; AMI controls)
- Wizards for generating sub-application and control skeletons
- Patterns:
	- MVC
		- $\bullet$  Model  $\rightarrow$  AMI commands
		- $\bullet$  View  $\rightarrow$  TWIG templates
		- Controller  $\rightarrow$  classes ami. SubApp, ami. Control (JavaScript)
	- MVVM
		- based on Vue. is 3 (work in progress!)

#### 05/05/22 AMI Demo 13

### Default controls and applications

- Controls can be embedded in external Web pages such as wikis
- Applications are generally built by assembling controls
- Main available controls:
	- Dialog boxes
	- Controls for searching (Google-like Search, Criteria Search, …)
	- Controls for displaying (Schema Viewer, Tab, Table, Element Info, …)
	- Controls for annotating entities (WhiteBoard, …)
- Main available applications:
	- Embedded CMS
	- AMI command interpreter
	- Admin Dashboard and Monitoring
	- Schema Viewer, Table Viewer, Simple Search, Criteria Search, Search Modeler, …

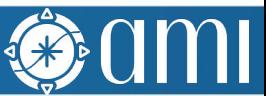

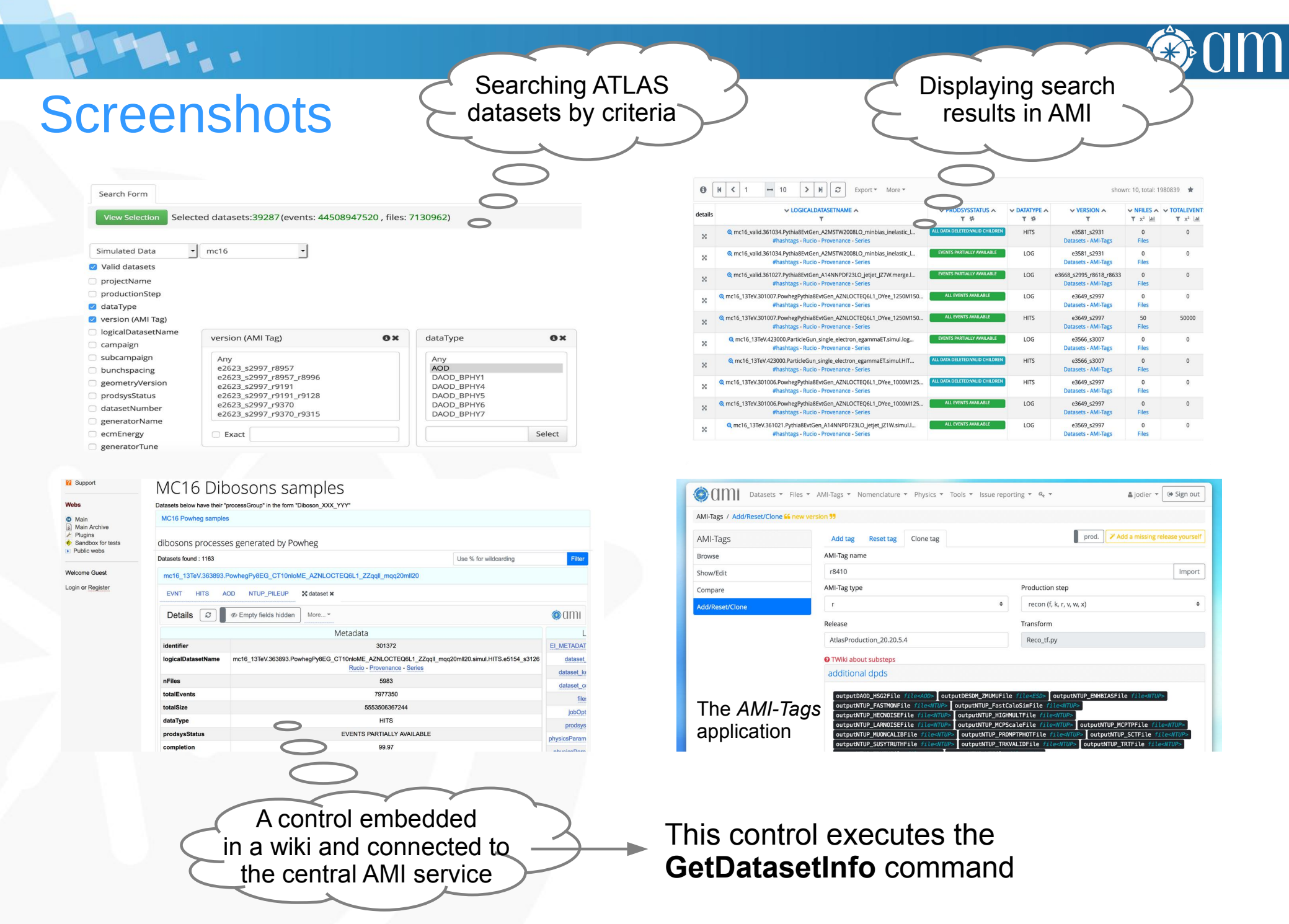

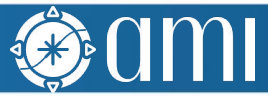

FH.

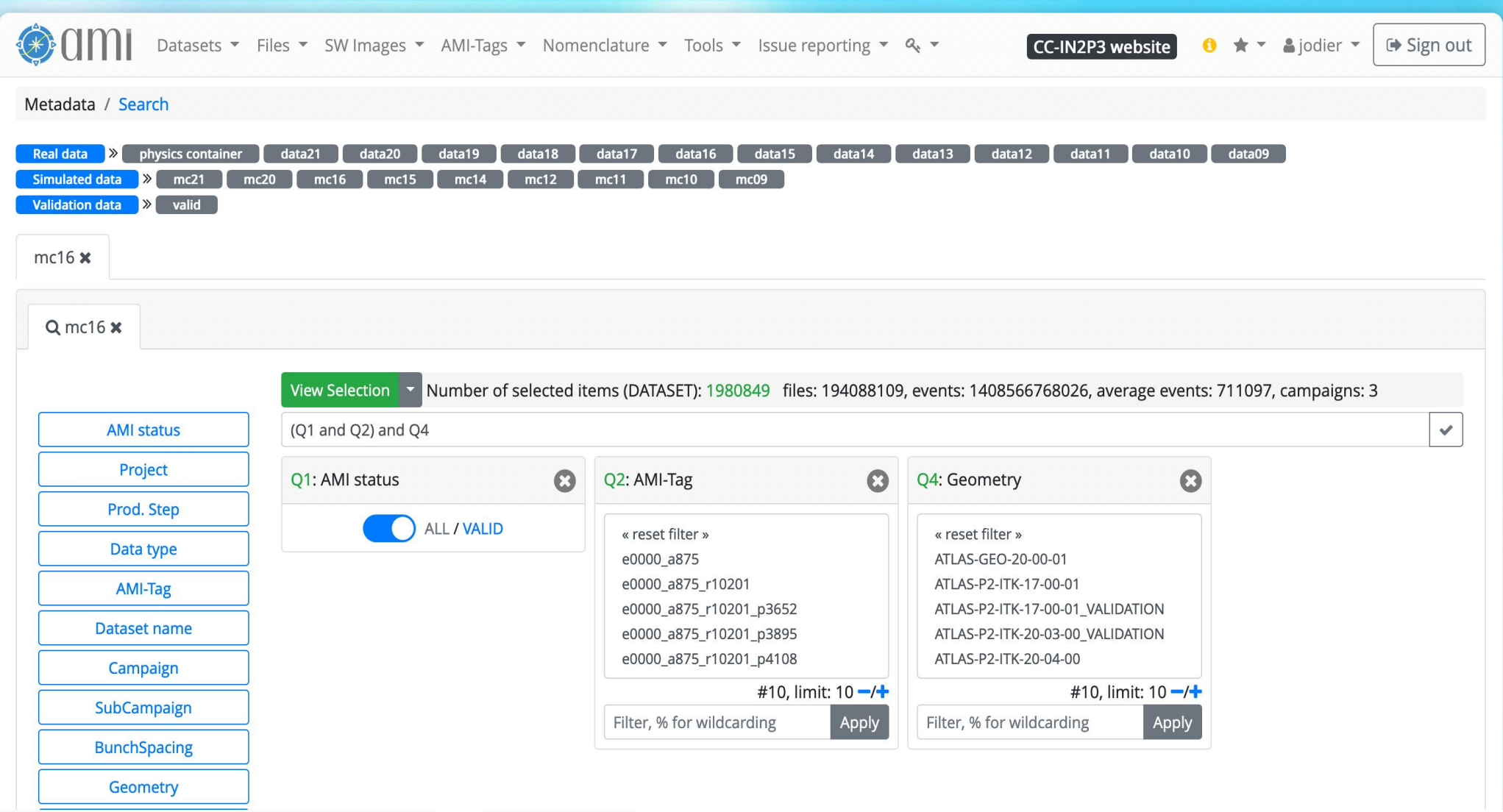

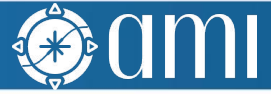

1944.

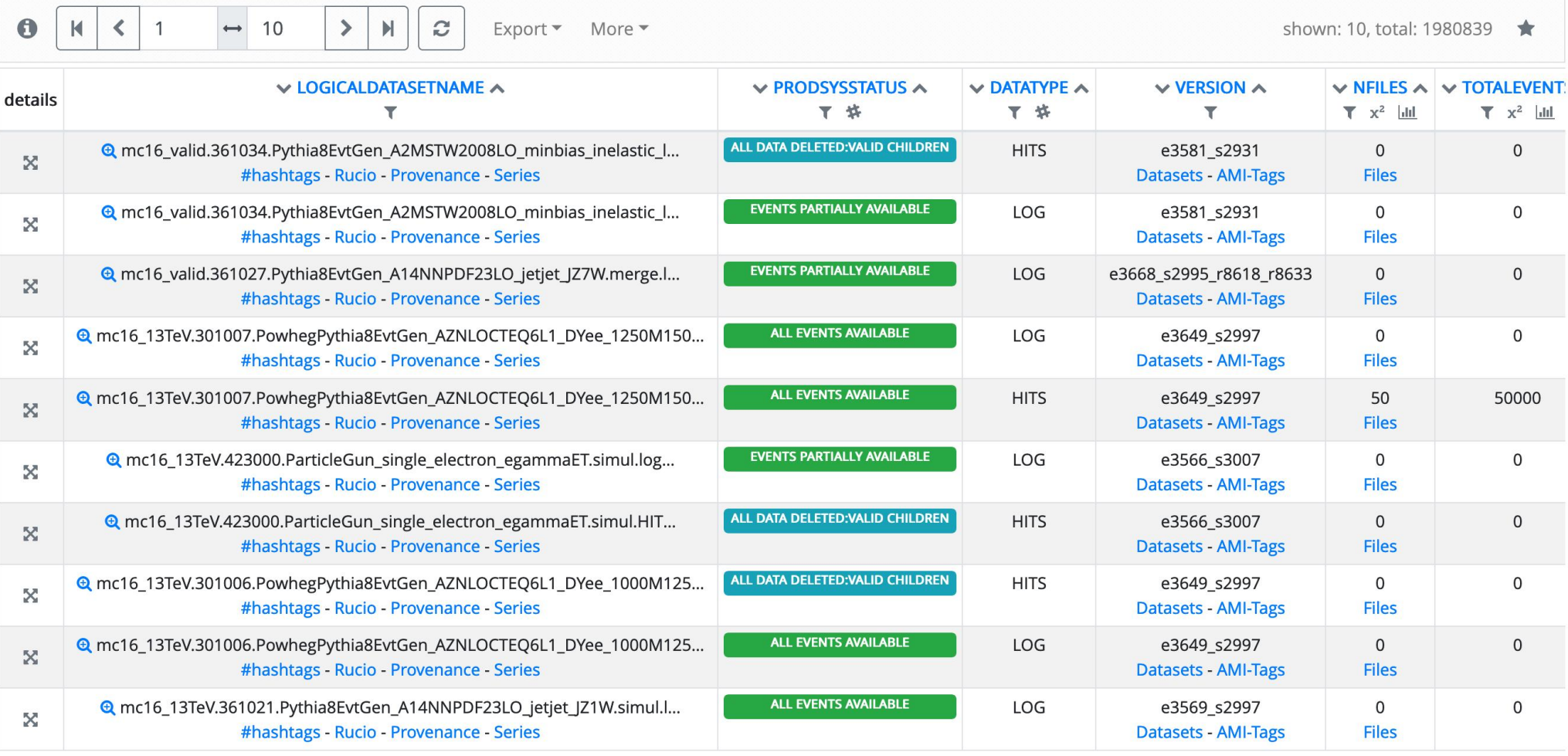

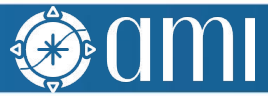

HTM:

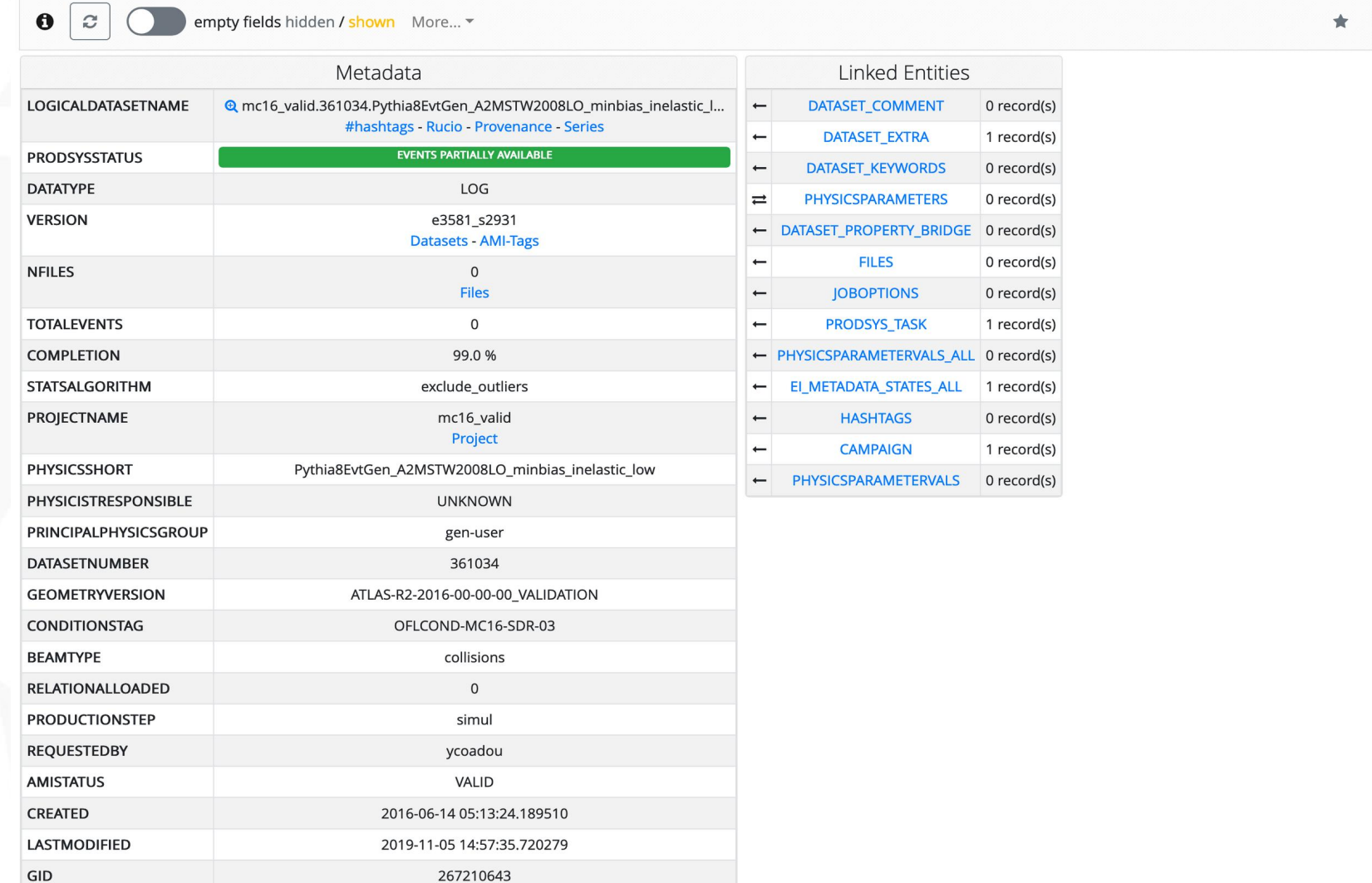

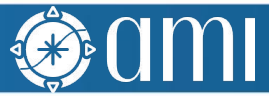

HTM.

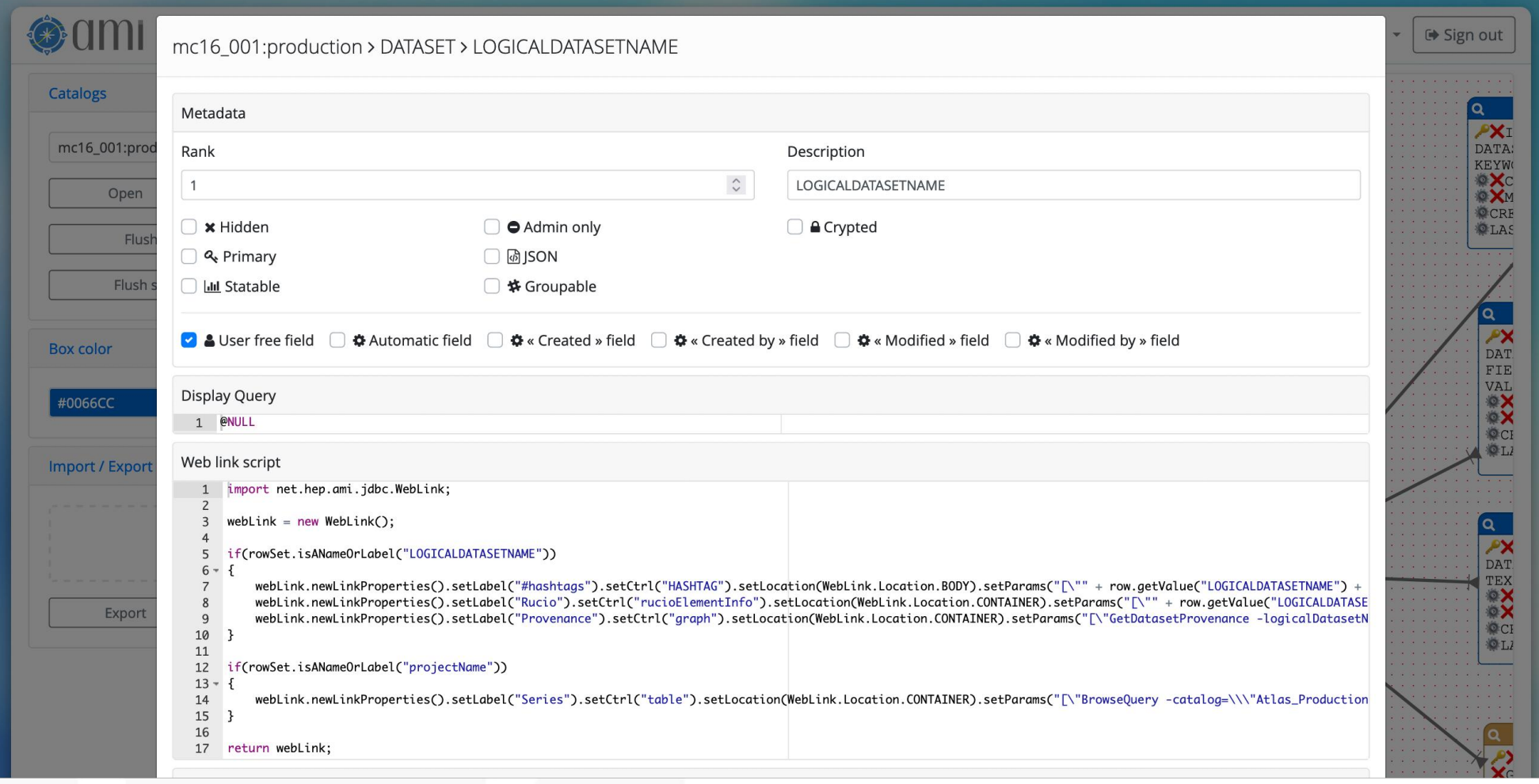

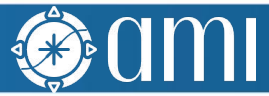

HTM:

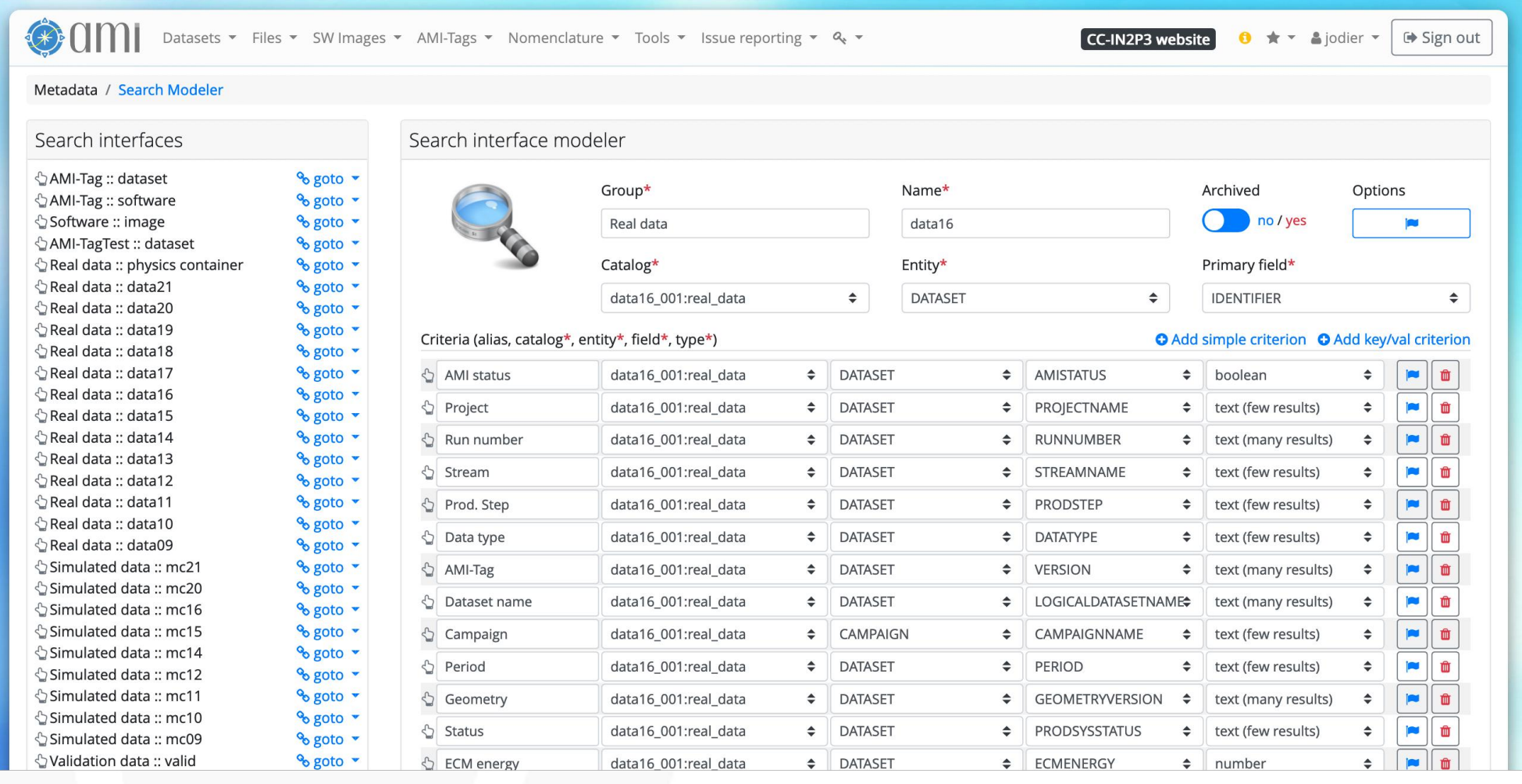

PH ..

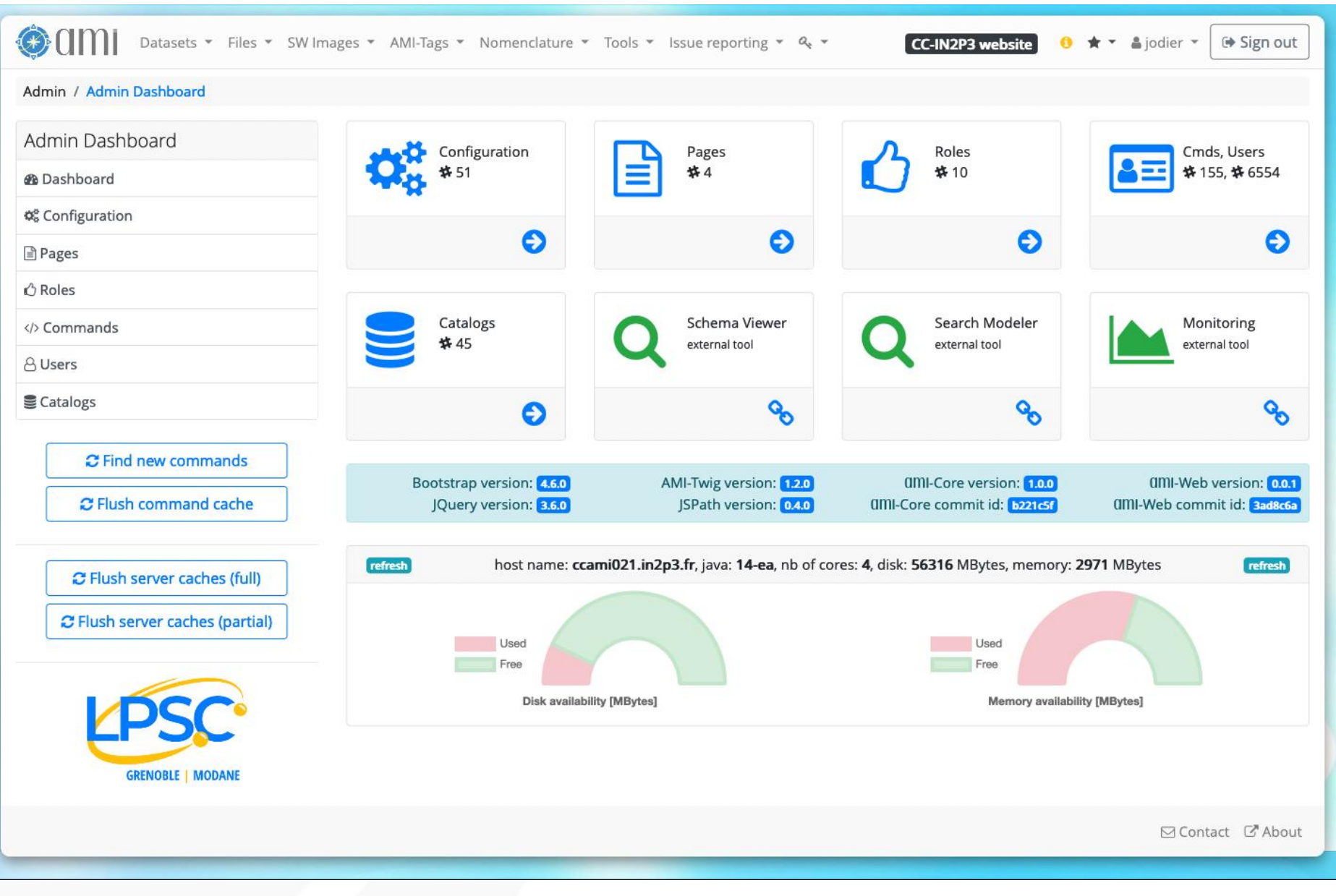

 $\cap$ l

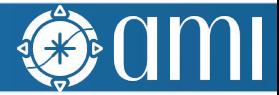

### AMI Task Server and AMI Pipeline

I<sup>N</sup> N

#### AMI Task Server features

- The AMI Task Server is used for:
	- Extracting metadata from primary sources (pull mode)
	- (Re)Processing and storing metadata in AMI
- It can run any kind of tasks (shell, python, java, ...)
- Can benefit from the AMI Java Core library
- **Main features:** 
	- Kind of super CRON
	- The AMI Task Server is distributed
	- Control and monitoring (via MQTT)
	- Mutual exclusion mechanism between tasks
	- Priority lottery scheduler for avoiding starvation (not real time)
	- Pipelined tasks with execution report
	- Image in Docker Hub

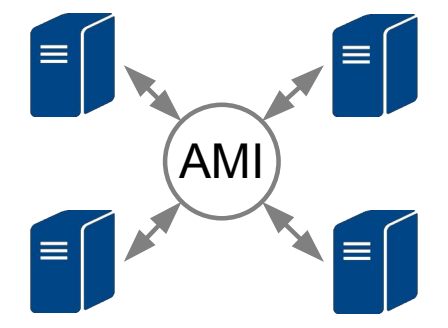

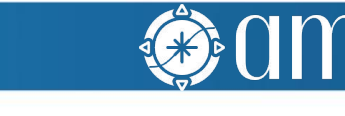

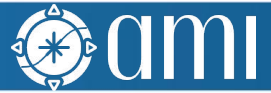

#### AMI Pipeline features

- AMI provides a Node-RED-based low-code programming system for task pipeline definitions
- Image available on Docker Hub
- Demo: [http://localhost:1880](http://localhost:1880/)

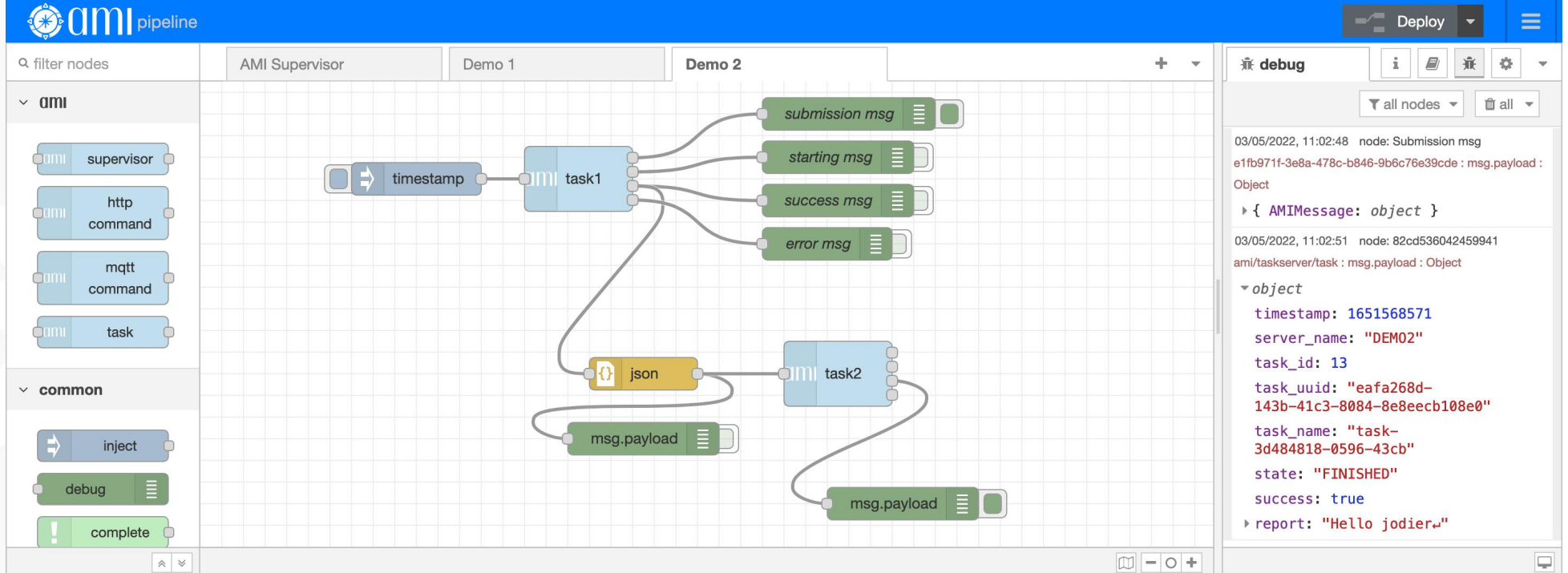

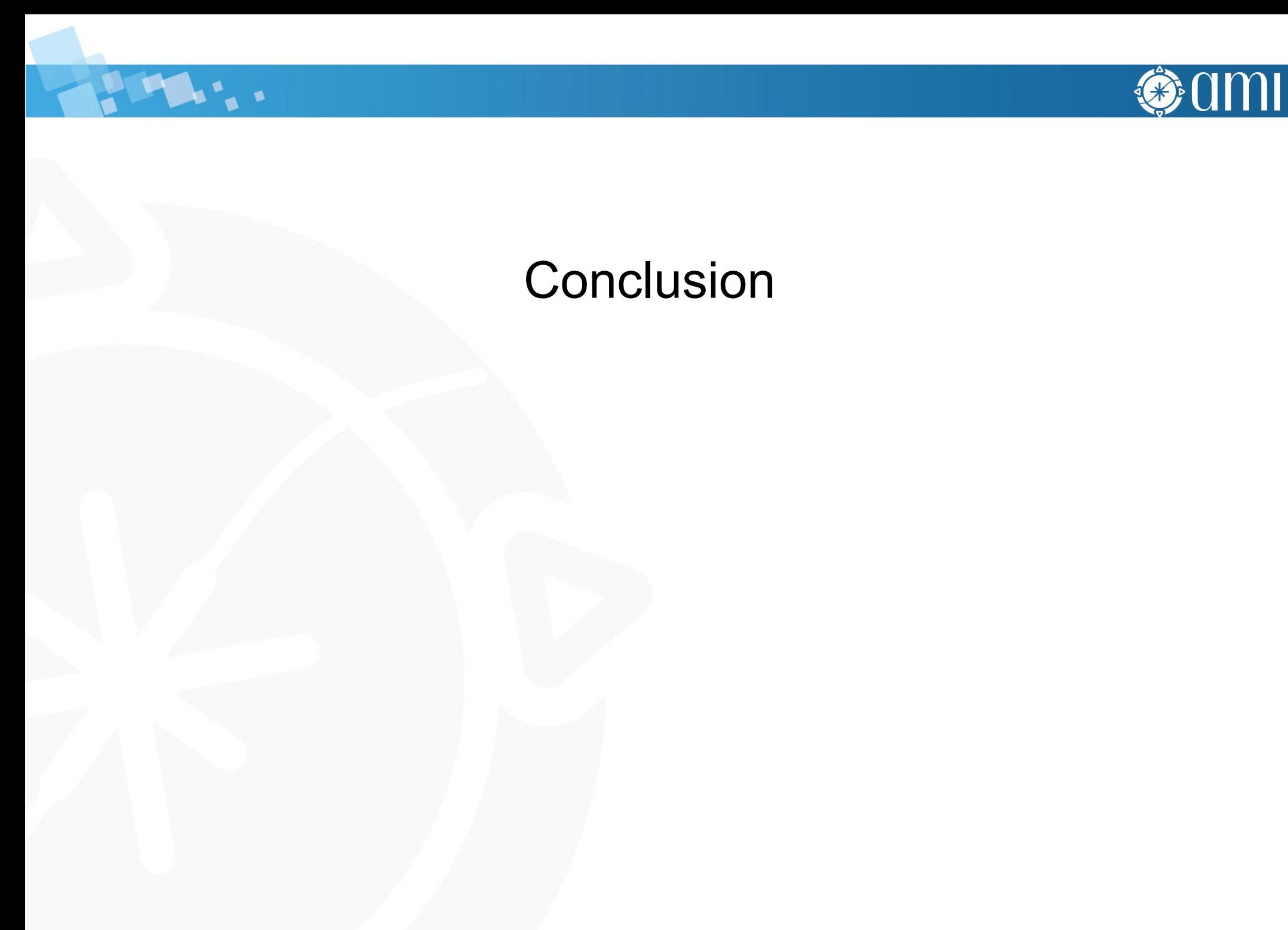

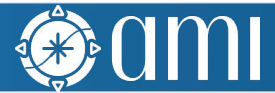

#### **Conclusion**

- AMI is mature metadata ecosystem of more than 20 years of existence
- AMI Java Core
	- High level server-side JAVA library for processing metadata
		- i) High level primitives for manipulating metadata,
		- ii) Metadata Query Language (MQL),
		- iii) datasource connectivity.
- AMI Services + lightweight clients
	- AMI HTTP command service (proprietary), REST API, MQTT server control and monitoring
- **AMI Web Framework** 
	- For developing metadata-oriented Web applications and graphic controls
- **AMI Task Server** 
	- Distributed system for extracting, processing and storing metadata
- **AMI Pipeline** 
	- Low-code programming for task pipeline definitions
- <https://hub.docker.com/repository/docker/amiteam/>

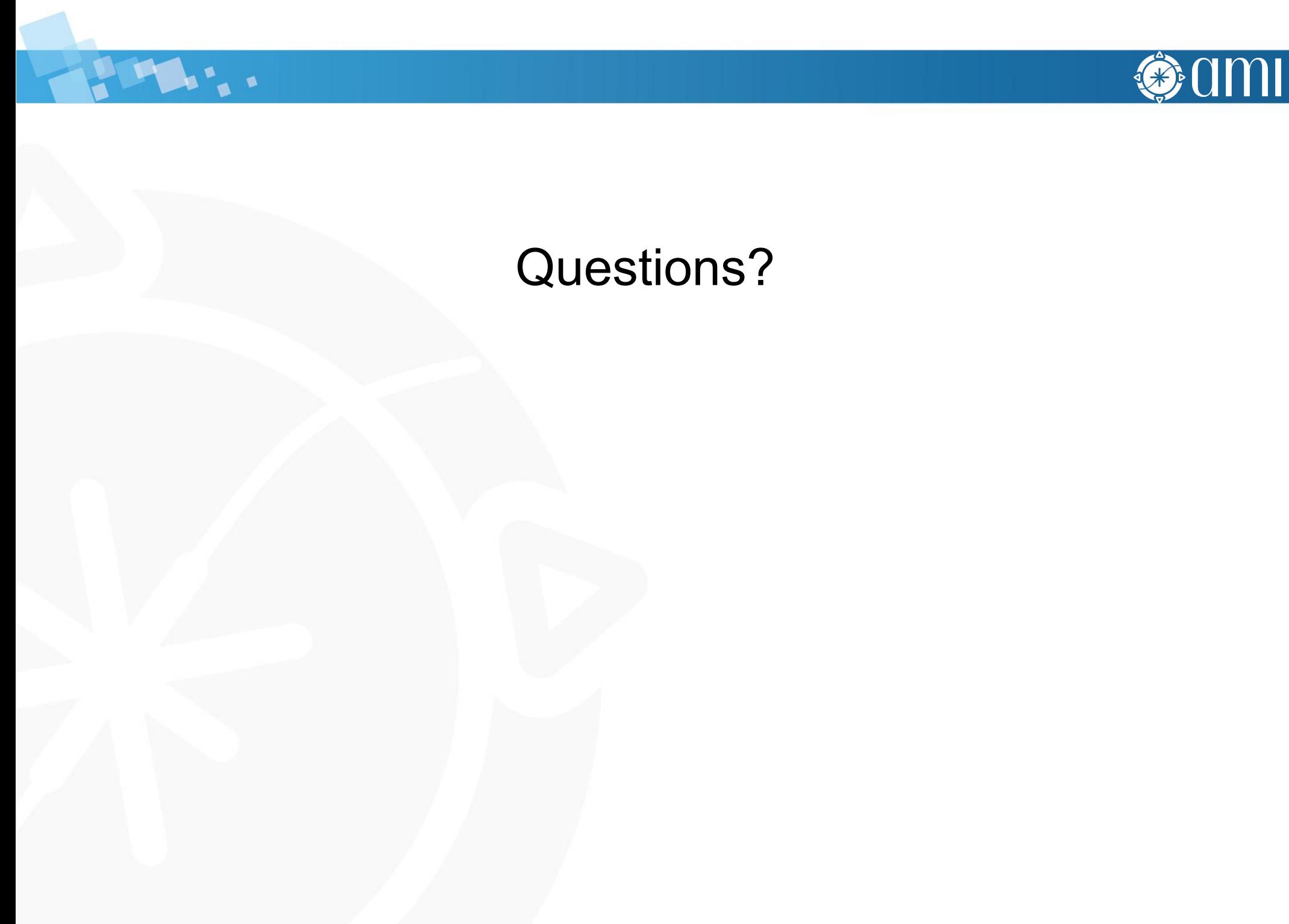